## QWEB Programming Language Proposal

Tamanna Hussain, Ramisa Murshed, Kamrul Hossain, Xabier Peralta {th2704, rm3508}@barnard.edu, {kh2857, xp2159}@columbia.edu

February 3, 2021

## 1 Overview of QWEB

The QWEB programming language is an imperative and functional pseudocode-style language inspired by block-based visual programming languages such as Scratch and Snap. The purpose of this language is to help both novel and experienced programmers design and develop websites to run in their browser. Although popular web programming languages such as HTML and CSS are generally easy to learn and understand, our goal is to create a language that fuses the two into one that is more intuitive, maximizes human readability, and incorporates familiar programming constructs that are used in traditional high-level programming languages. In essence, QWEB is to HTML/CSS as Processing.js is to JavaScript.

A few key aspects of our language include:

- Python- and Processing-inspired syntax that aligns with the [pseudocode standards](https://users.csc.calpoly.edu/~jdalbey/SWE/pdl_std.html) outlined by Dr. John Dalbey, a retired Professor from California Polytechnic State University.
- Weak static type system that supports modular programming, lazy evaluation, and garbage collection in order to ease the learning curve for programmers who are simply interested in creating web pages.
- Type inference to incorporate conventional pseudocode standards and eliminate the need for users to explicitly declare the types of function parameters and local variables in their code.

## 2 Language Details

### 2.1 Data Types

QWEB's primitive data types are a combination of types that are important in both Python and HTML, such as lists, dictionaries, rectangles, circles, etc. Additional types may be added to our language as it evolves.

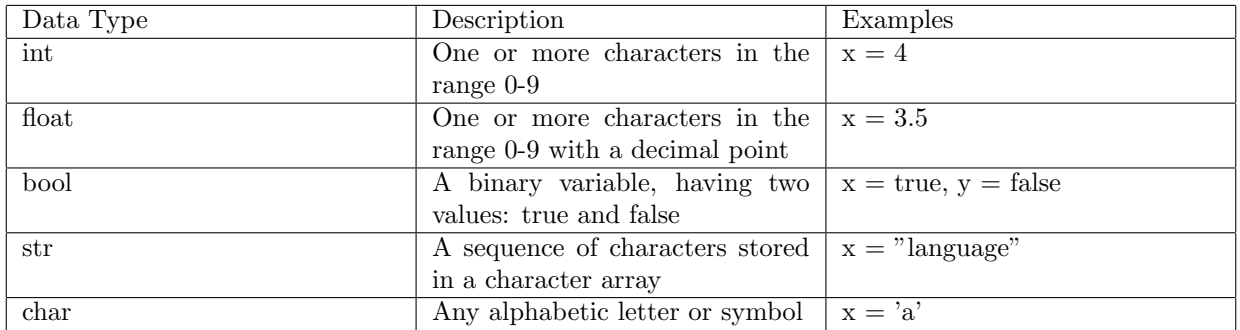

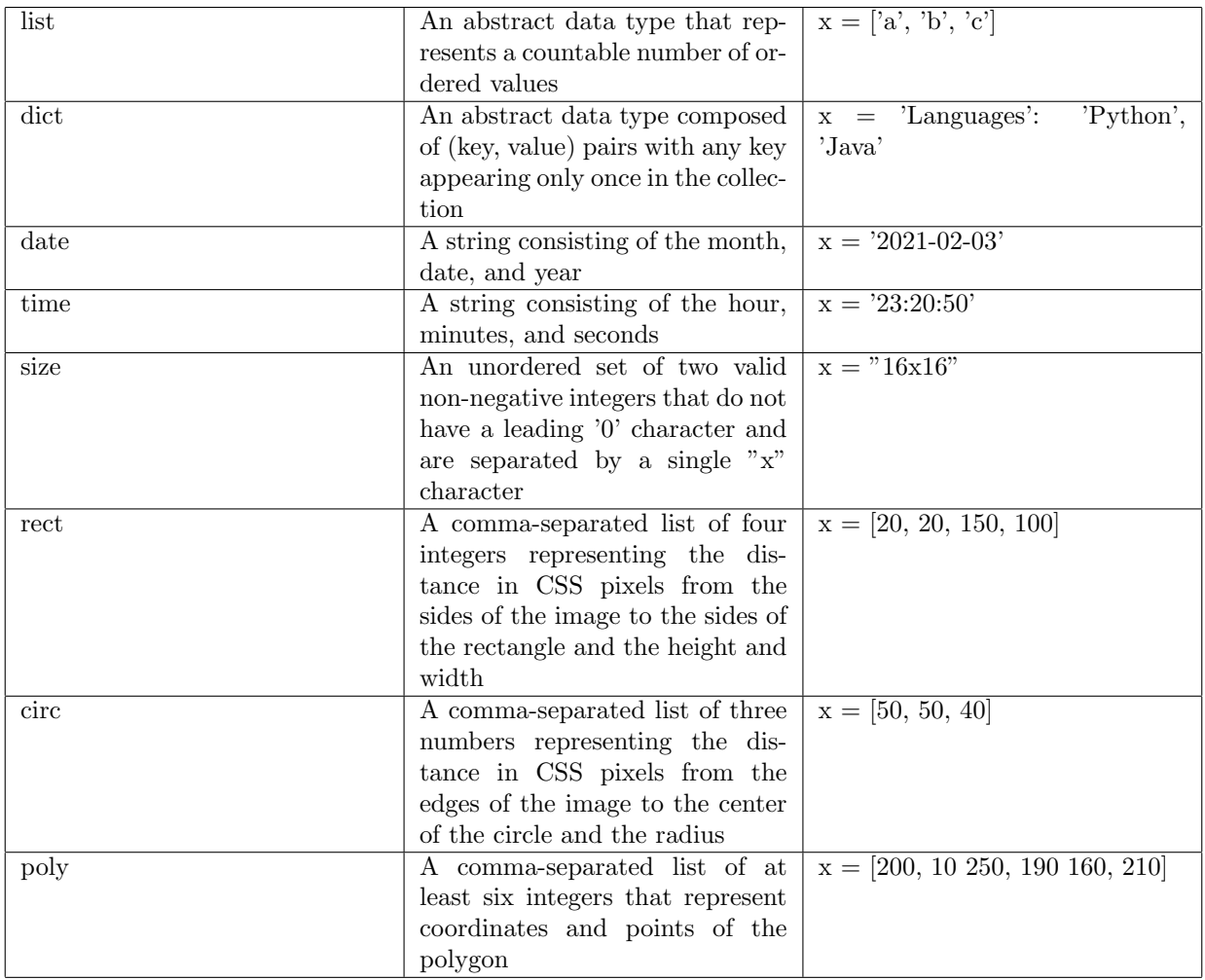

### 2.2 Keywords

The following are reserved keywords in QWEB:

<sup>1</sup> REPEAT until, IF, OTHERWISE, OTHERWISE IF, SET, FOR each, function, length, object, true, false, output, display

#### 2.3 Syntax

The syntax of QWEB combines pseudocode with Python-like syntax. We used elements of both because pseudocode makes it easy to explain commands like variable initialization and loops, while Python simplifies commands used to reference objects and create functions. A fusion of the two may help when teaching or learning our language, particularly if our users are children or beginner programmers.

#### 2.3.1 Functions

Functions in QWEB are declared by the keyword function, similar to how Python declares functions using the keyword def. Functions can also have arguments, meaning that modular programming is supported in QWEB. This is an example of a function in our language:

```
function addition(a, b):
   output a + b
```
#### 2.3.2 Loops

QWEB supports several loops, including the FOR each loop (corresponding to the Python for loop, the REPEAT until loop, corresponding to the Python while loop, and the IF...OTHERWISE loop, corresponding to the Python IF...ELSE loop. This is an example of the usage of a REPEAT until loop in our language:

```
1 SET i to 0
2 REPEAT until i >= list1.length:
         list2.append(x)increase i by 1
```
#### 2.3.3 Type Inference

QWEB's compiler will infer the type of each variable used in a program at compile-time, making our language weakly typed and eliminating the need for users to declare each variable's type upon initialization. This will help simplify variables for children and beginner programmers who may use this language. For example, this is the initialization of a variable that is of type int.

SET x to 14

### 2.4 Object-Oriented Programming

Our language supports object-oriented programming without inheritance. This is an example of an object class in QWEB:

```
object Orange:
   function constructor(length, width):
       SET this.length to length
       SET this.width to width
   function area():
       output this.length * this.width
```
This is an example of how to instantiate an object in a program:

```
1 // prints the area of an Orange object
2 SET object Orange(12,4) to clementine
3 SET areaOfClementine to clementine.area()
4 display areaOfClementine
```
#### 2.5 Standard Library

Our language's standard library consists of built-in methods for lists and tables, such as append and remove, as well as for other data types. The standard library also contains methods for creating elements designated by HTML tags, including but not limited to createHeader, createParagraph, createTable, and createUnorderedList.

### 3 Sample Program

The following program illustrates an example of how to create a table using HTML:

```

2 \langle \text{tr} \rangle3 <th>Firstname</th>
         <th>Lastname</th>
5 <th>Age</th>
6 </tr>
7 $\text{tr}$<td>Jill</td>
9 <td>Smith</td>
10 <td>50</td>
11 </tr>
_{12} \langle \text{tr} \rangle13 <td>Eve</td>
14 <td>Jackson</td>
15 <td>94</td>
16 \langle/tr>
17 \frac{\text{K}}{\text{t}}
```
QWEB proposes an alternative way to create a table by incorporating features that are common in functional programming languages and traditional high-level languages, such as higher-order functions and loops:

```
1 // stores the information for the table in a dict
2 SET data to:
3 "Firstname": ["Jill", "Eve"],
         "Lastname": ["Smith", "Jackson"],
5 "Age": [50, 94]
 6
7 // uses the built-in createTable function to return the structure of the table
8 SET table to createTable(row = 3, col = 3)
\overline{9}10 // uses a nested for loop to add the data to the cells in the table
11 FOR each key in data:
12 FOR each val in key:
13 table.append(val)
```
## 4 Example of a Web Page

### 4.1 Program

```
1 // function declaration that builds the actual webpage
2 function createPage:
3 SET header to "This is a Header"
     createHeader(header)
5
6 SET subheader to "This is a Subheader"
     createSubheader(subheader)
```

```
9 SET paragraph to "This is a paragraph"
10 createParagraph(paragraph)
11
12 SET list to ["Apples", "Bananas", "Pears", "Oranges", "Grapes"]
13
14 SET createdunList to createUnorderedList()
15 SET createdorList to createOrderedList()
16
17 SET uList to "UnorderedList"
18 createSubheader(uList)
19
20 FOR each x in list:
21 createdunList.append(x)
22
23 SET oList to "OrderedList"
24 createSubheader(oList)
25
26 REPEAT until i >= list.length:
27 createdorList.createList(x)
28 increase i by 1
29
30 SET tableText to "Table"
31 createSubheader(tableText)
32
33 SET data to:
34 "Firstname": ["Jill", "Eve"],
35 "Lastname": ["Smith", "Jackson"],
36 "Age": [50, 94]
37
38 SET table to createTable(row = 3, col = 3)
39
40 FOR each key in data:
41 FOR each val in key:
42 table.append(val)
43
44 SET shapes to "Rectangle & Circle"
45 createSubheader(shapes)
46
47 createRectangle()
48 createCircle()
```
### 4.2 Output

The following screenshot is an example of how the web page would look after the program is run:

# This is a Header

## This is a Subheader

This is a paragraph.

## **Unordered List**

- Apples
- Bananas
- Pears
- Oranges
- $\bullet$  Grapes

## **Ordered List**

- 1. Apples
- 2. Bananas
- 3. Pears
- 4. Oranges
- 5. Grapes

## **Table**

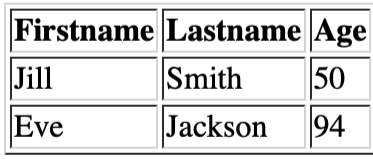

## **Rectangle & Circle**

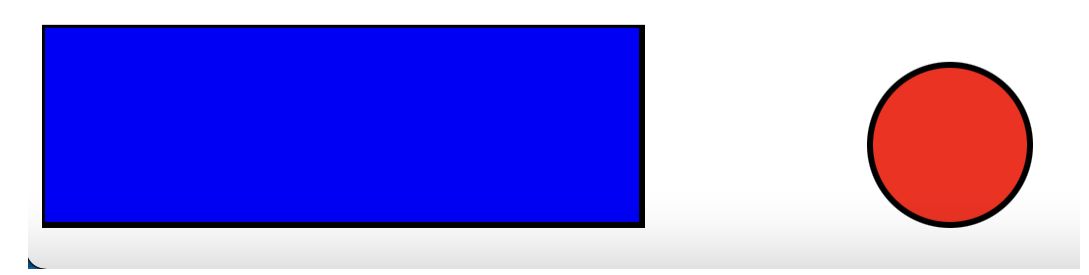